/tmp/b.js:15 - Allocate Registers [Backtracking]

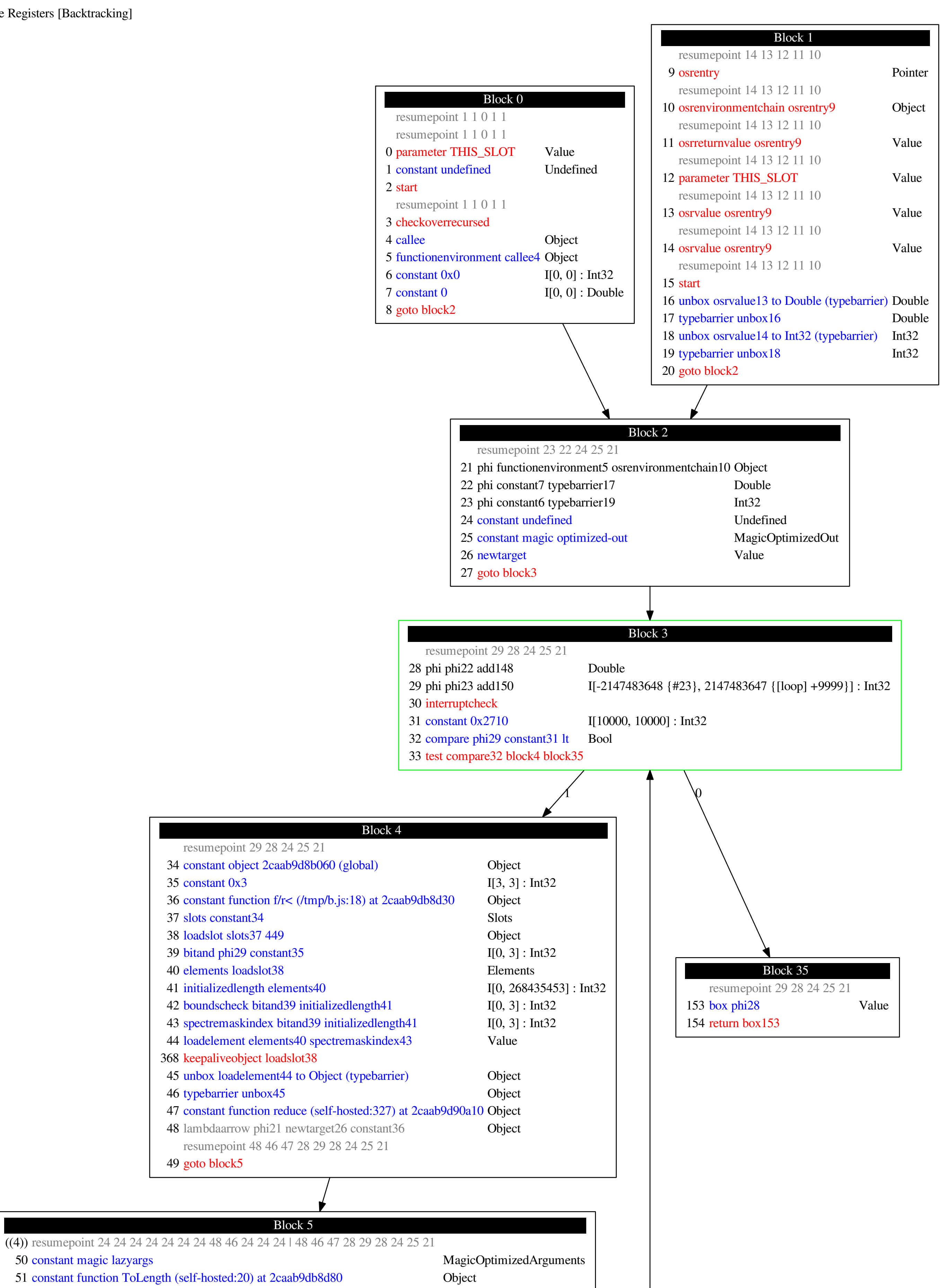

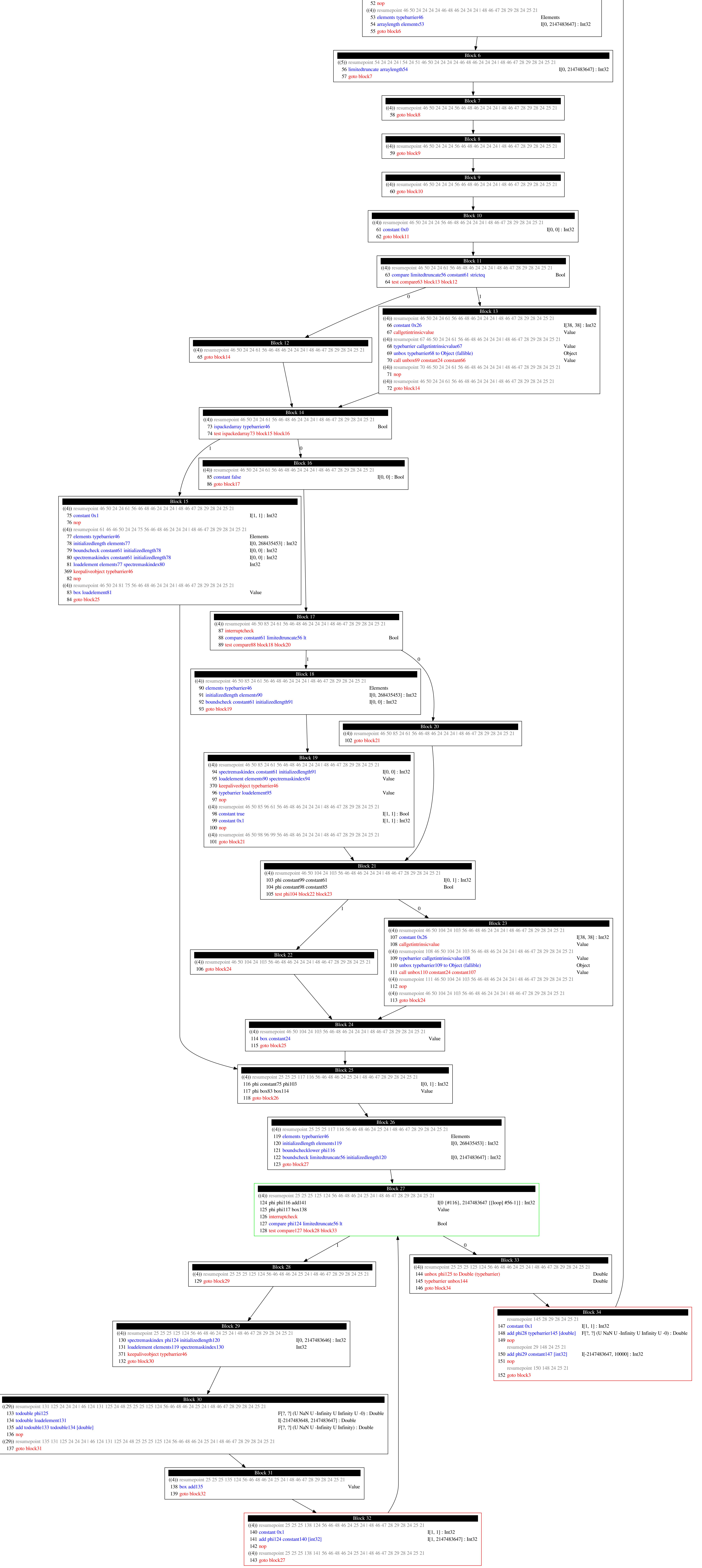